## **Point of Sale (POS) Network Request Form**

## **Instructions**:

- All forms must have the **Required** section completed. Incomplete forms will not be responded to.
- Complete **Section 1**, if you are seeking pre-authorization prior to purchasing a solution and/or hardware to ensure it will be allowed on the network or are unsure if it will meet or exceed JCDC POS requirements.
- Complete **Section 2** to request an approved POS solution be connected to the network. Once this form has been processed, you will be given instructions on how to connect your POS to the POS Network at your center.

Once you have completed filling out this form, please email a copy to helpdesk@jobcorps.org or include in your ongoing case with JCDC TAC.

## **Requestor Contact Information:**

Center:

First Name:

Last Name:

**Required**

**Section** 

Email Address:

Phone Number:

## **Pre-authorization**

You are wanting to know if a particular solution and/or hardware will be allowed on the network or have questions if a solution will meet or exceed JCDC requirements.

Solution Name:

Solution URL:

Hardware Name/Model:

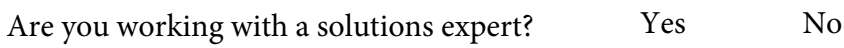

If yes, enter the following information.

Name of contact:

Email Address:

**Request for Network Access**

You currently have a solution and would like to connect it to the network.

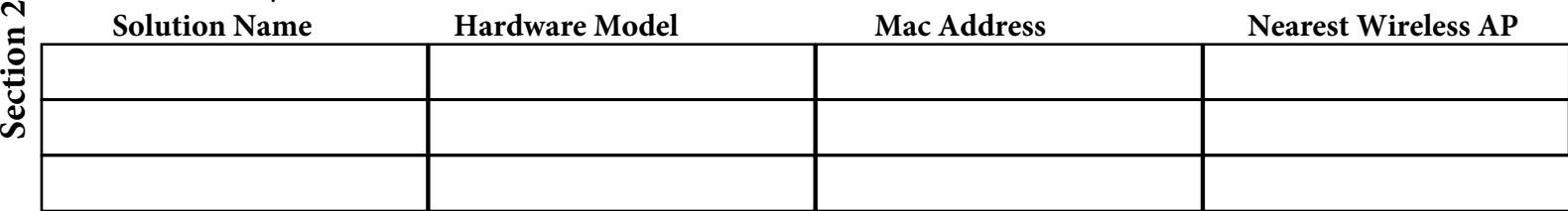

JCDC Form modified 12/27/2022